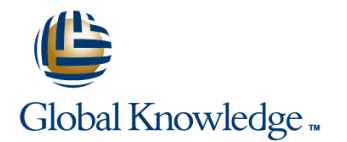

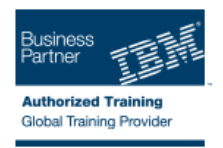

## **PowerVM on IBM i - I: Implementing Virtualization and LPAR**

### **Varighed: 3 Days Kursus Kode: AS5EG**

#### Beskrivelse:

Learn the concepts of Logical Partitioning (LPAR) for Power System servers with IBM i. In this course you begin with an overview of LPAR on Power System servers, followed with more detailed information on configuration planning and implementation using hands-on exercises to create and implement logical partitions.

Also, learn about partial processors, dynamic allocation and reallocation of memory, processors, interactive Commercial Processing Workloads (CPW), buses, Graphical User Interface (GUI), Virtual Local Area Network (VLAN), Host Ethernet Adapters (HEA) and System Planning Tool (SPT). Use IBM Power7 or Power6 servers and emphasize the new hardware, including the use of the Hardware Management Console (HMC). This course provides lectures and hands on labs in a face-to-face classroom setting. The course is also offered in a live virtual classroom environment (ILO -Instructor Led Online) with hands-on labs: PowerVM on IBM i - I: Implementing Virtualization and LPAR - ILO (OV5E0GB)

#### Målgruppe:

This intermediate course is for technical specialists, support/services individuals, individuals implementing LPARs for Power Systems with IBM i. This course is also appropriate for IBM Business Partners who sell and plan for consolidated systems.

#### Agenda:

- Describe the PowerVM features Virtual processors r. п I Identify, describe, and locate hardware components in the Power Weighting factor System, Flex System and Power Blade models ÷ п ■ Shared Processor Pools  $\blacksquare$  Identify virtualization options available, reliability features and single points of failure for Power Systems servers **Explain virtual I/O: Serial, Ethernet and SCSI** × r. Implement System Planning Tool in design or update your own Understand and implement: IBM i installation through NFS, image system virtual repository in VIOS, and assigning VSCSI disks to partitions in VIOS Ė ÷ **Explain Simultaneous Multithreading (SMT)** ÷ on Power Blades ÷ Describe memory allocation and affinity concepts г Describe and configure a partition profile, including shared ÷ processors: ■ Capped Discuss how to use the HMC GUI and commands to work with the World Wide Port Name (WWPN) pairs п п **Uncapped** 
	- -
		-
		- **Understand base characteristics of IVM and how implement IBM i**
		- Describe the NPIV PowerVM feature, how to configure virtual Fiber Channel adapters on the Virtual I/O Server and client partitions
		-
		- I Identify commands used to examine the NPIV configuration

# Forudsætninger:

You should have:

- some knowledge of Power system architectural concepts
- some experience with Power System servers
- attended Hardware Management Console (HMC) for Power System with IBM i (OL520GB) (OV520GB) (OP520GB); or have the equivalent knowledge

Entry level knowledge of LPAR on current systems is helpful, but not required.

## Indhold:

- 
- 
- 
- 
- Virtualization of IBM i Processor, Memory, Virtualization of IBM i Processor, Virtualization of IBM i Processor, Processor Pools **Memory, Processor Pools** Memory, Processor Pools Memory, Processor Pools Memory, Processor Pools
- Virtualization of IBM i Virtual I/O Virtualization of IBM i Virtual I/O Virtualization of IBM i Virtual I/O
- **Exercise Ethernet connection virtualization Exercise Ethernet connection** Exercise Ethernet connection
- Virtualization of IBM i Installation from NFS virtualization virtualization or VIOS repository views and Virtualization of IBM i - Installation from **VIOS** repository views and views of IBM i - Installation from **VIOS** repository
- **Exercise Installation from NFS or VIOS NES or VIOS repository NES or VIOS repository** NFS or VIOS repository
- **Implementation of IBM i on Power Blades** repository repository repository
- 
- Exercise: IBM i client partition with NPIV PowerVM for IBM i NPIV PowerVM for IBM i NPIV connected disks **Exercise: IBM i client partition with NPIV** Exercise: IBM i client partition with NPIV
- $\blacksquare$  Power Systems for IBM i
- **Exercise Lab introduction** Power Systems for IBM i
- Introduction to System Planning Tool Exercise Lab introduction
- 
- Virtualization of IBM i Processor, Memory, Fundancise SPT introduction **Processor Pools Processor**, **Processor**, **Processor**, **Processor**, **Processor**, **Processor**, **Processor**, **Processor**, **Processor**, **Processor**, **Processor**, **Processor**, **Processor**, **Processor**, **Processor**, **Processo**
- Virtualization of IBM i Virtual I/O Memory, Processor Pools
- Exercise Ethernet connection virtualization  $\Box$  Virtualization of IBM i Virtual I/O Virtualization of IBM i - Installation from NFS  $\parallel$  Exercise - Ethernet connection
- **Exercise Installation from NFS or VIOS** Virtualization of IBM i Installation from
- Implementation of IBM i on Power Blades Exercise Installation from NFS or VIOS
- **PowerVM for IBM i NPIV CONCORDING THE REPOSITOR**
- connected disks **PowerVM for IBM i NPIV**
- **Power Systems for IBM i**
- Exercise Lab introduction
- Introduction to System Planning Tool Power Systems for IBM i
- 
- Virtualization of IBM i Processor, Memory, Introduction to System Planning Tool Processor Pools **Exercise** - SPT introduction
- Virtualization of IBM i Virtual I/O Virtualization of IBM i Processor,
- **EXercise Ethernet connection virtualization Memory, Processor Pools**
- **Virtualization of IBM i Installation from NFS** Virtualization of IBM i Virtual I/O or VIOS repository **Exercise** - Ethernet connection
- Exercise Installation from NFS or VIOS virtualization
- Implementation of IBM i on Power Blades NFS or VIOS repository
- 
- **Exercise: IBM i client partition with NPIV** repository

line line line

- 
- 
- 
- 
- 
- 
- 
- **PowerVM for IBM i NPIV IMPLEM** Implementation of IBM i on Power Blades **In Implementation of IBM i on Power Blades** 
	-
	- connected disks connected disks
	-
	-
- **Exercise SPT introduction** Introduction Introduction to System Planning Tool
	-
	-
	-
	- or VIOS repository virtualization
	- repository **NFS** or VIOS repository
		-
- **Exercise: IBM i client partition with NPIV Implementation of IBM i on Power Blades** 
	- **Exercise: IBM i client partition with NPIV** connected disks
	-
- Exercise SPT introduction Exercise Lab introduction
	-
	-
	-
	-
	-
	- repository **Virtualization of IBM i Installation from**
- PowerVM for IBM i NPIV Exercise Installation from NFS or VIOS
	- connected disks **Implementation of IBM i on Power Blades** 
		- PowerVM for IBM i NPIV
		- Exercise: IBM i client partition with NPIV connected disks
- **Power Systems for IBM i** Power Systems for IBM i Power Systems for IBM i Power Systems for IBM i
- Exercise Lab introduction Exercise Lab introduction Exercise Lab introduction
- Introduction to System Planning Tool Introduction to System Planning Tool Introduction to System Planning Tool
- Exercise SPT introduction Exercise SPT introduction Exercise SPT introduction
	-
	-
	-
	-
	- repository Exercise Installation from NFS or VIOS Exercise Installation from NFS or VIOS
		-
		-
		-

## Flere Informationer:

For yderligere informationer eller booking af kursus, kontakt os på tlf.nr.: 44 88 18 00

training@globalknowledge.dk

[www.globalknowledge.dk](http://www.globalknowledge.dk)

Global Knowledge, Stamholmen 110, 2650 Hvidovre